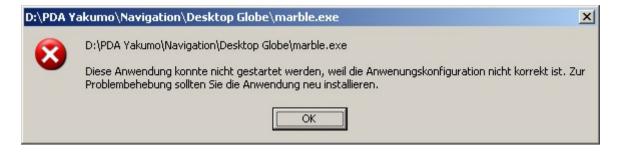

The Application could not start, because the Application configuration is not correct.

For solving the Problem Reinstall the Application;